# **ขั้นตอนการลงทะเบียน แอปพลิเคชัน TLT Simply**

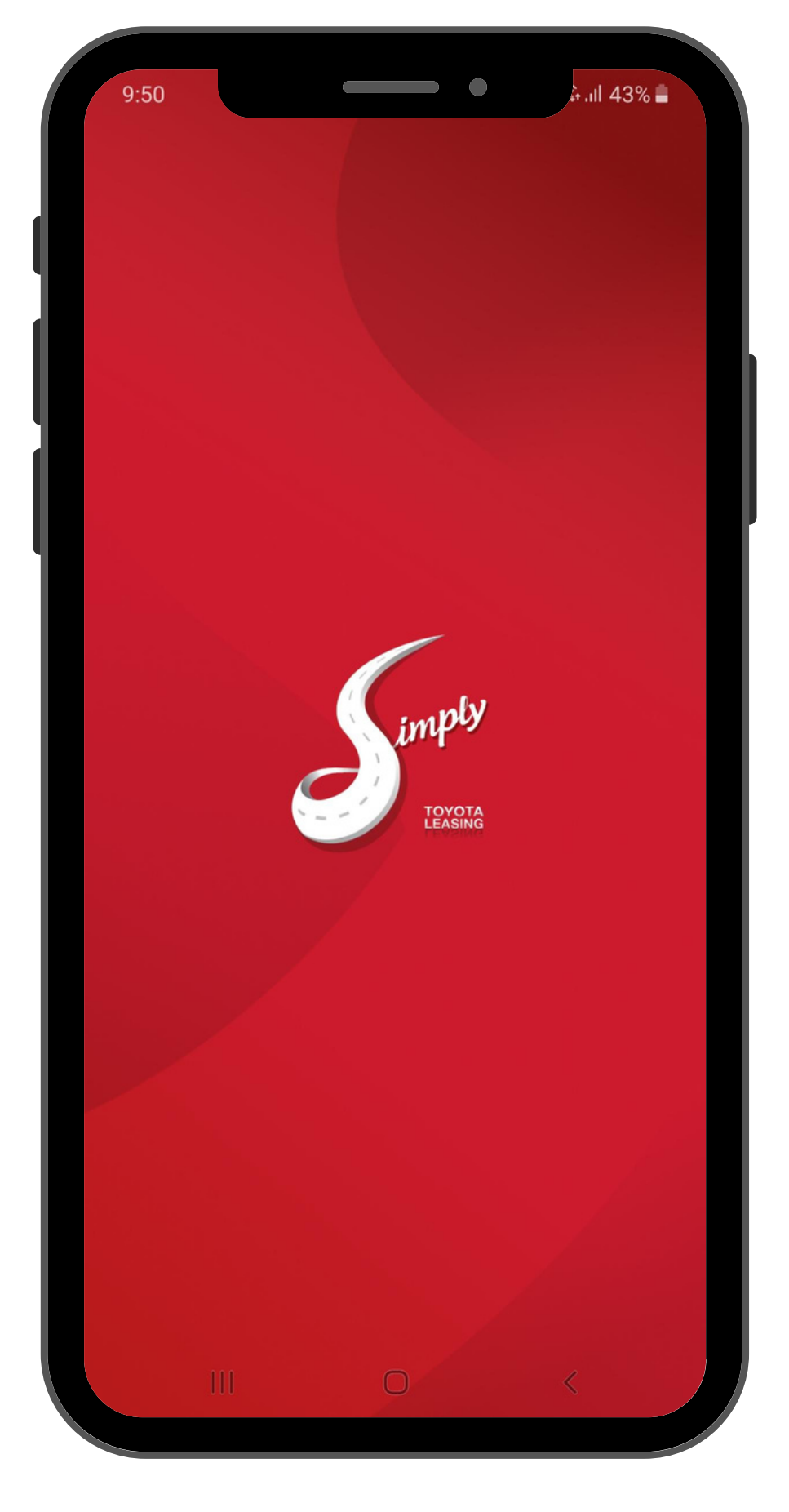

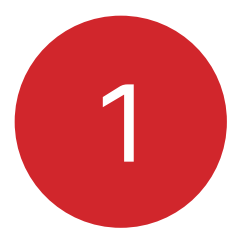

# **นโยบายคุ้มครองข้อมูลส่วนบุคคล แอปพลิเคชัน TLT Simplyและกดถัดไป** 1

 $||$  45%

นโยบายคุ้มครองข้อมูลส่วนบุคคล แอปพลิเคชัน TLT Simply ของบริษัท โตโยต้า ลีสซิ่ง (ประเทศไทย) จำกัด

Personal Data Protection Policy

**Application TLT Simply** 

### Toyota Leasing (Thailand) Company

### Limited

ปรับปรุงล่าสุดเมื่อเดือน กันยายน 2563

#### Latest update on September 2020

#### 1. หลักการและวัตถุประสงค์ Principles and objectives

 $9:39$ 

บริษัท โตโยต้า ลีสซิ่ง จำกัด ("บริษัทฯ") มีความมุ่งมั่นในการ ดำเนินการด้านการคุ้มครองข้อมูลส่วนบุคคลให้เป็นไปตามพระ ราชบัญญัติคุ้มครองข้อมูลส่วนบุคคล พ.ศ. 2562 บริษัทฯ จึง ได้จัดทำนโยบายคุ้มครองข้อมูลส่วนบุคคล (Personal Data Protection Policy) เพื่อให้การปฏิบัติงานของบริษัทฯ เป็นไป ตามกฎหมาย และมาตรฐานสากลในการคุ้มครองข้อมูลส่วน บุคคล รวมถึงกำหนดหลักเกณฑ์ในการให้ความคุ้มครองข้อมูล ส่วนบุคคลของเจ้าของข้อมูลส่วนบุคคล และมาตรการในการ บริหารจัดการ การละเมิดสิทธิของเจ้าของข้อมูลส่วนบุคคลที่มี ประสิทธิภาพและเหมาะสม

#### Toyota Leasing (Thailand) Company Limited ("the Company") is committed to strengthen personal

**NEXT**  $\mathbf{||}$  $\overline{\left\langle \right\rangle }$ 

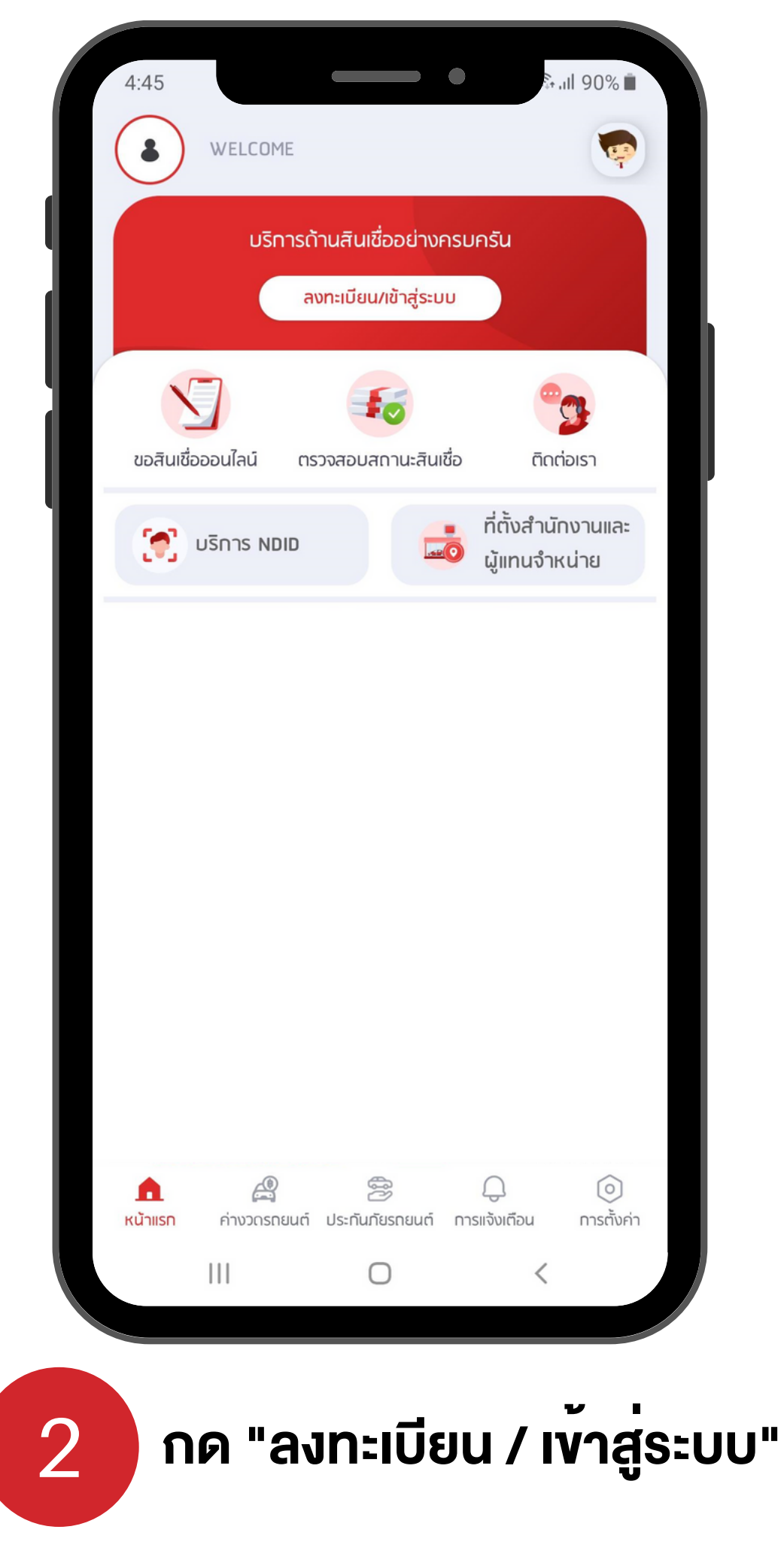

10:03

ลงทะเมียน

 $\frac{21\%}{21\%}$ 

### ข้อกำหนดและเงื่อนไขการให้บริการ Terms and Conditions of Service

1. ที่แอลที่ ซิมพลี (TLT Simply) เป็นการให้บริการข้อมูลแก่ ลูกค้า ผ่าน Mobile Application ของบริษัท โตโยต้า ลีส ซิ่ง (ประเทศไทย) จำกัด (ซึ่งในที่นี้จะเรียกว่า "โตโยต้า ลีส ซิ่ง") โดยโตโยต้า ลีสซิ่ง จะให้บริการผ่านระบบและอปกรณ์ เทคโนโลยีในรูปแบบต่างๆ เพื่ออำนวยความสะดวกให้ลูกค้า ของโตโยต้า ลีสซิ่ง สามารถใช้บริการข้อมูลเบื้องต้นของ ลกค้า ซึ่งลกค้าสามารถเรียกดข้อมลเกี่ยวกับรายละเอียด ของค่างวด กำหนดชำระค่างวด จำนวนงวดที่ชำระ ยอดหนี้ คงค้างชำระ รวมถึงใช้บริการการชำระเงิน และบริการอื่นๆ ตามช่องทางและวิธีการที่โตโยต้า ลีสซิ่ง กำหนด

1. TLT Simply is a service providing customer information for customers of Toyota Leasing (Thailand) Co., Ltd (hereinafter referred to as "TOYOTA LEASING") by way of Mobile Application. This service of TOYOTA LEASING is rendered through the internet via systems and technology devices to facilitate customers of TOYOTA LEASING is able to receive the primary information of himself/herself which customers are able to view installment detail, due date, paid term, and outstanding, including payment service and other services as set out by TOYOTA **LEASING** 

2. เพื่อวัตถุประสงค์ที่เกี่ยวข้องกับหรือเป็นการให้การ สนับสนุนแก่การใช้งาน ทีแอลที ซิมพลี ลูกค้ายินยอมให้ โต โยต้า ลีสซิ่ง เก็บรวบรวมและใช้ข้อมูลส่วนบุคคลของลูกค้า บางส่วนในการเชื่อมต่อกับการใช้บริการ ทีแอลที ซิมพลี

⋂

 $|||$ 

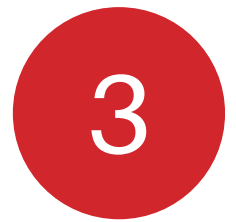

# **กดยอมรับ "ข้อกำ หนด และเงื่อนไข การให้บริการ" และกดถัดไป**

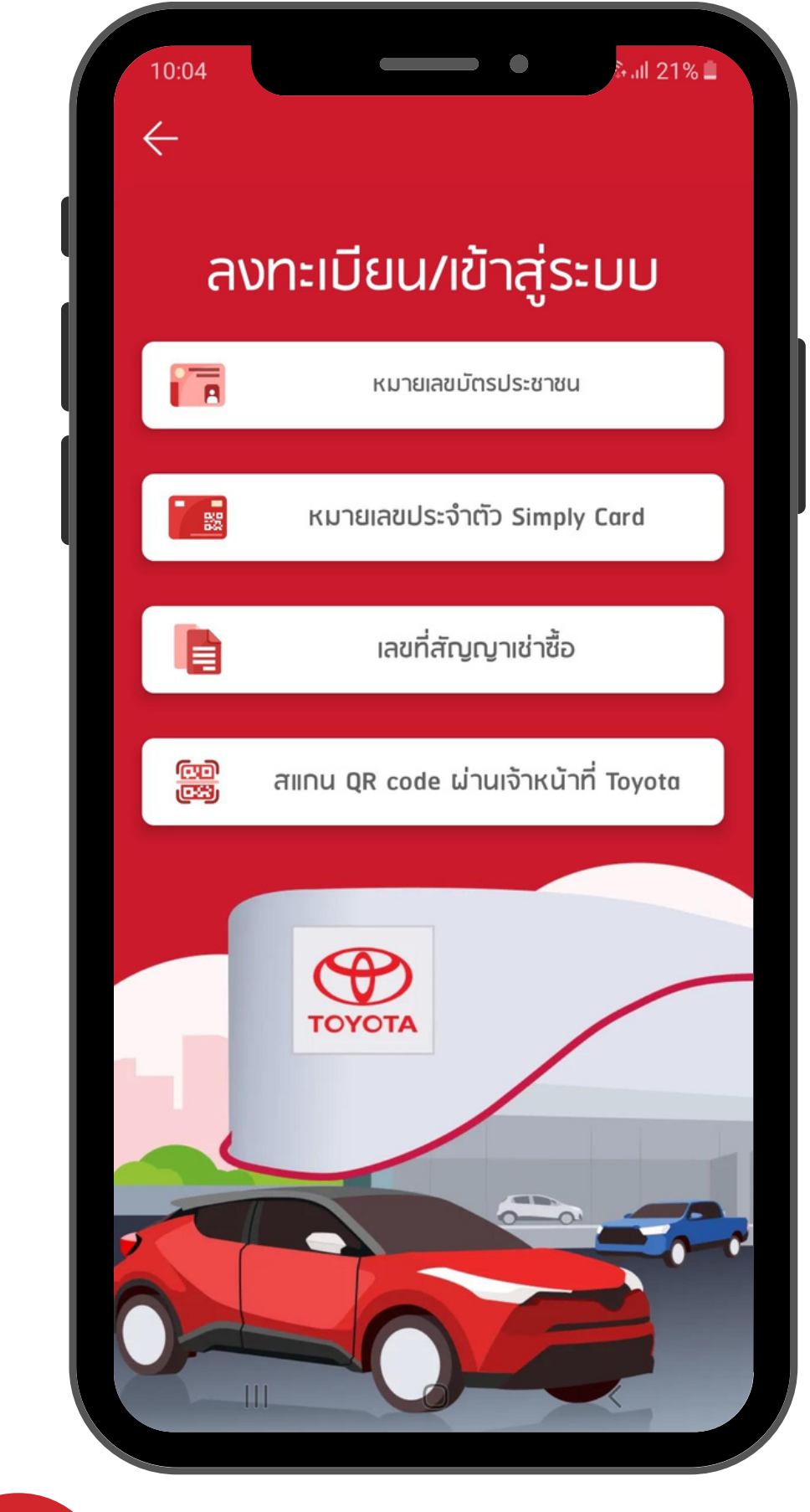

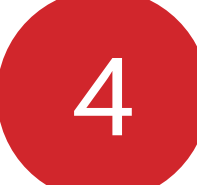

# 4 **เลือกประเภทการลงทะเบียน**

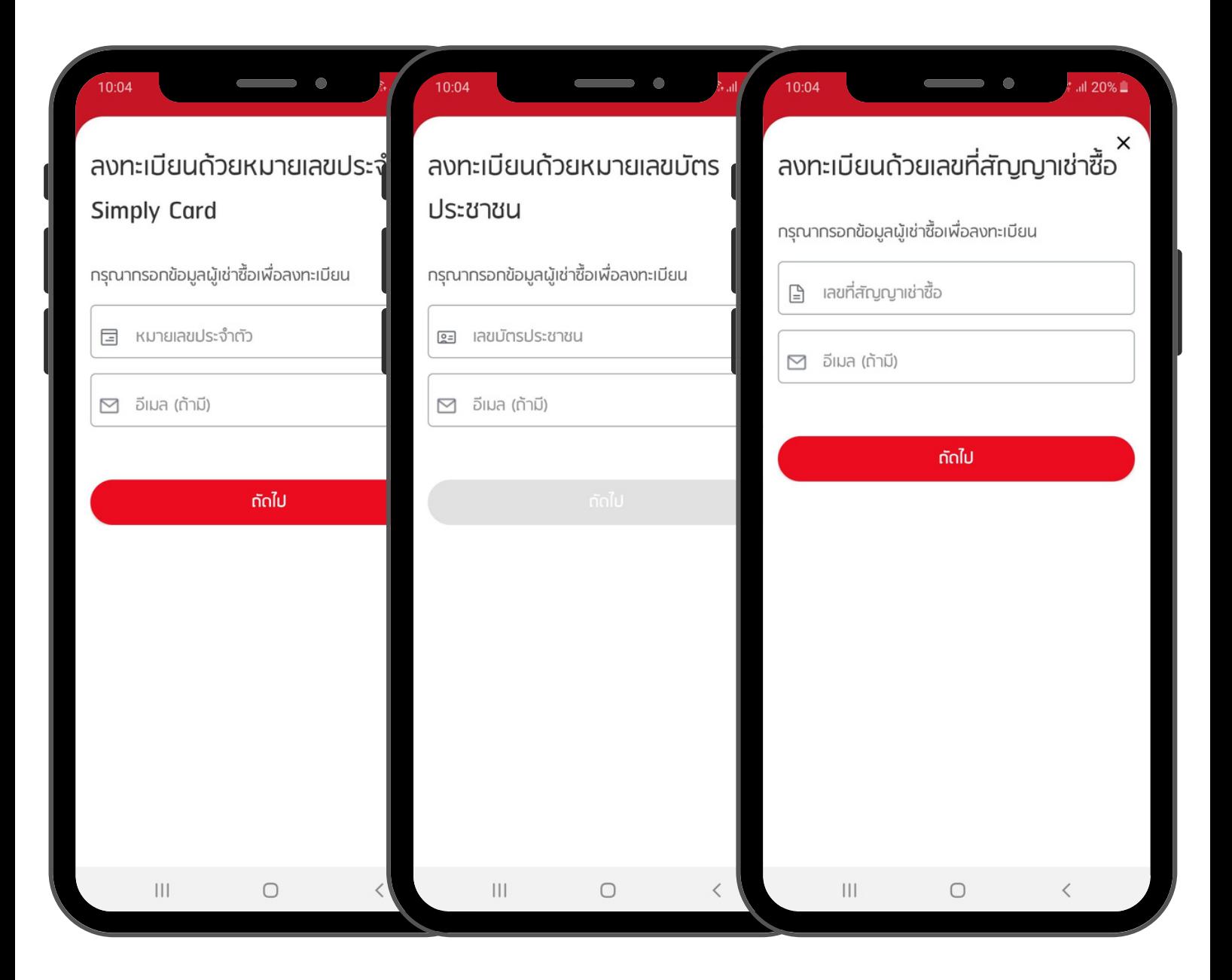

### **เลือกประเภทการลงทะเบียน**

5

**ลงทะเบียนด้วยหมายเลขบัตร ประชาชน หรือหนังสือเดินทาง, หมายเลข Simply Card หรือ เลขที่สัญญาเช่าซื้อ**

**\*\*กรณีกรอกข้อมูลแล้วไม่พบข้อมูล ให้ดำเนินการตามขั้นตอนที่ 12\*\* "การลงทะเบียนสำหรับผู้ใช้งานทั่วไป (ไม่มีสัญญาเช่าซื้อกับ โตโยต้า ลีสซิ่ง)" \*\*\*กรณีลูกค้านิติบุคคล และลูกค้าต่างชาติสามารถลงทะเบียน TLT Simply หลังจากสัญญาอนุมัติ\*\*\***

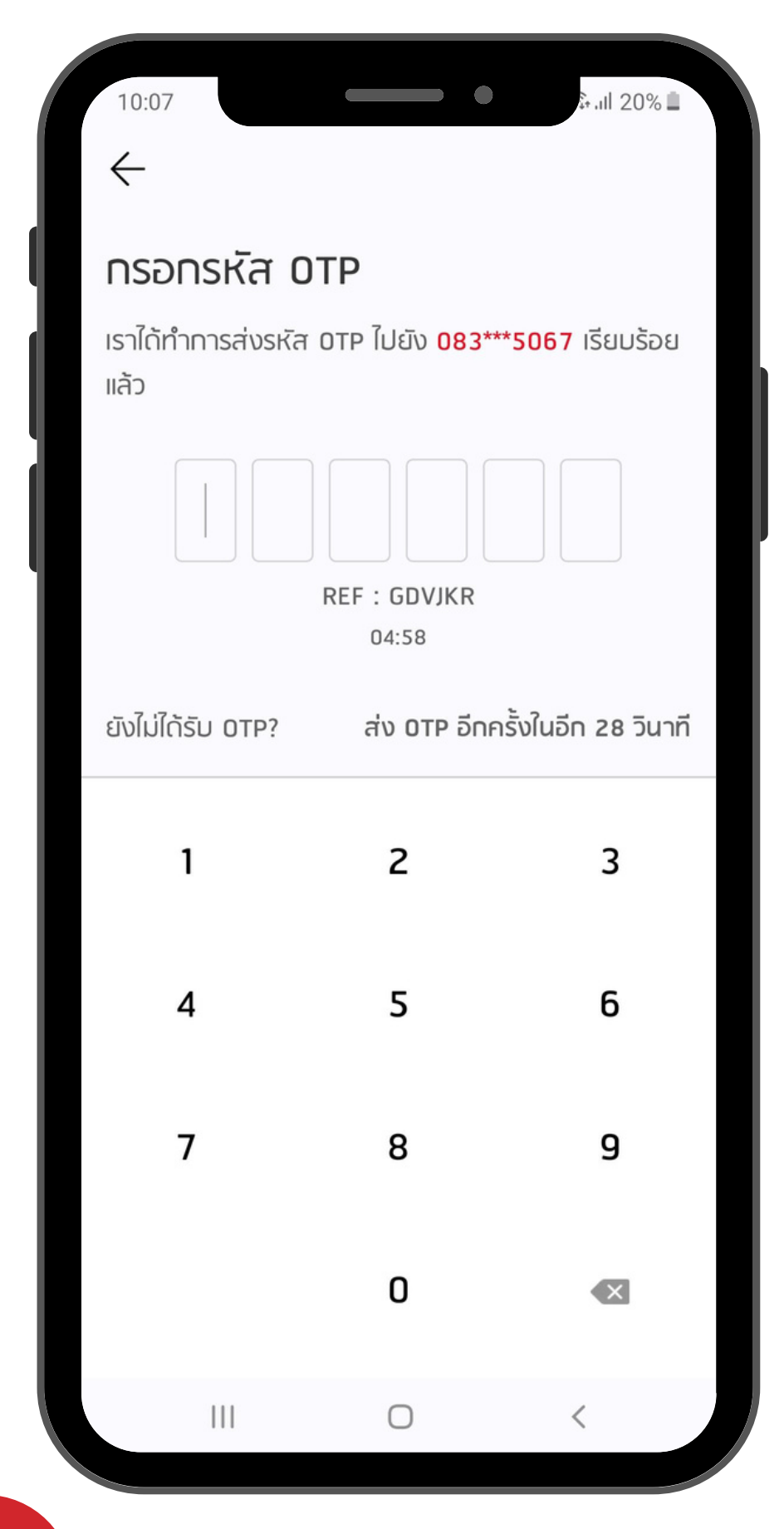

### 6 **กรอกหมายเลข OTP**

**\*กรณีหมายเลขโทรศัพท์ไม่อัพเดท สามารถแจ้งเพื่อปรับปรุงข้อมูลได้ที่ Email :cs@tlt.co.th\* หรือ TOYOTA CONTACT CENTER เบอร์1486**

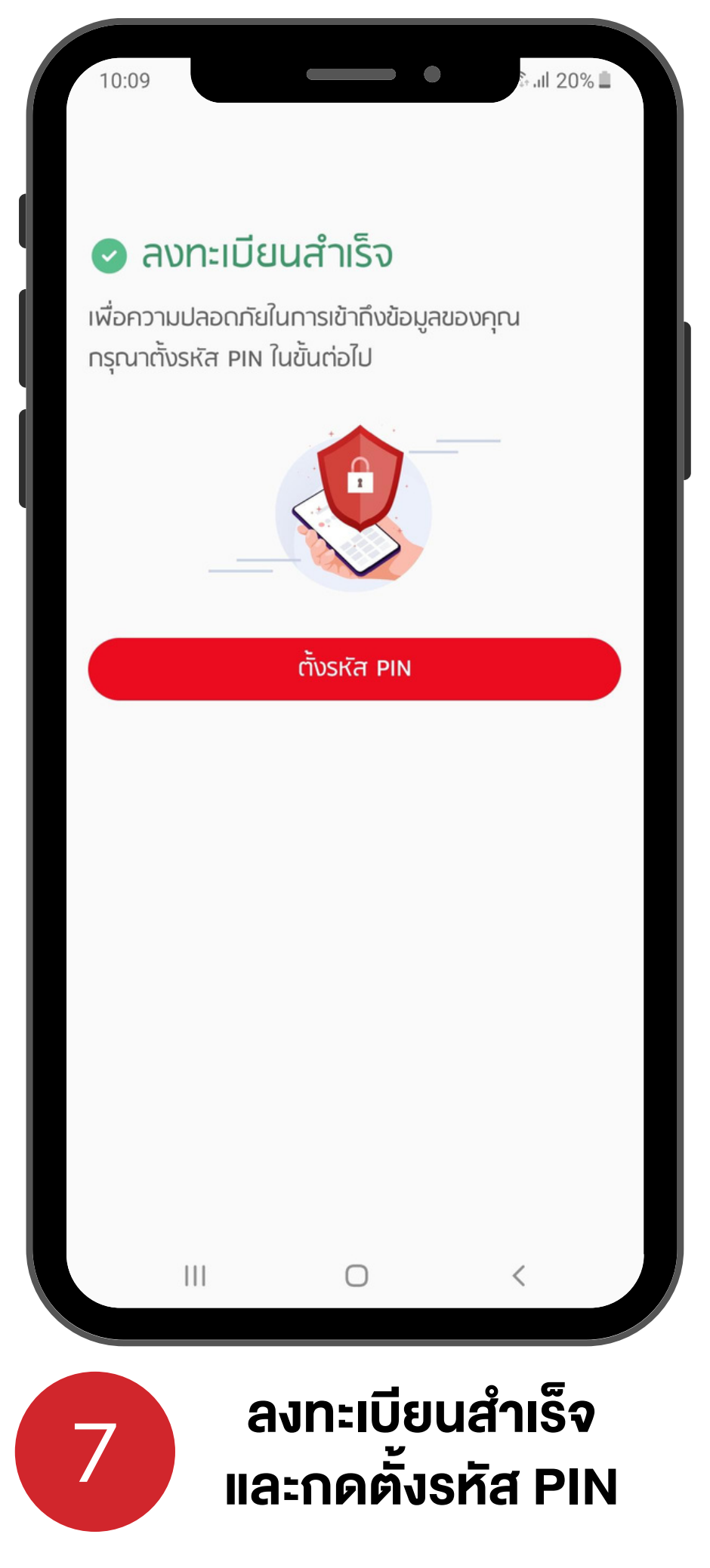

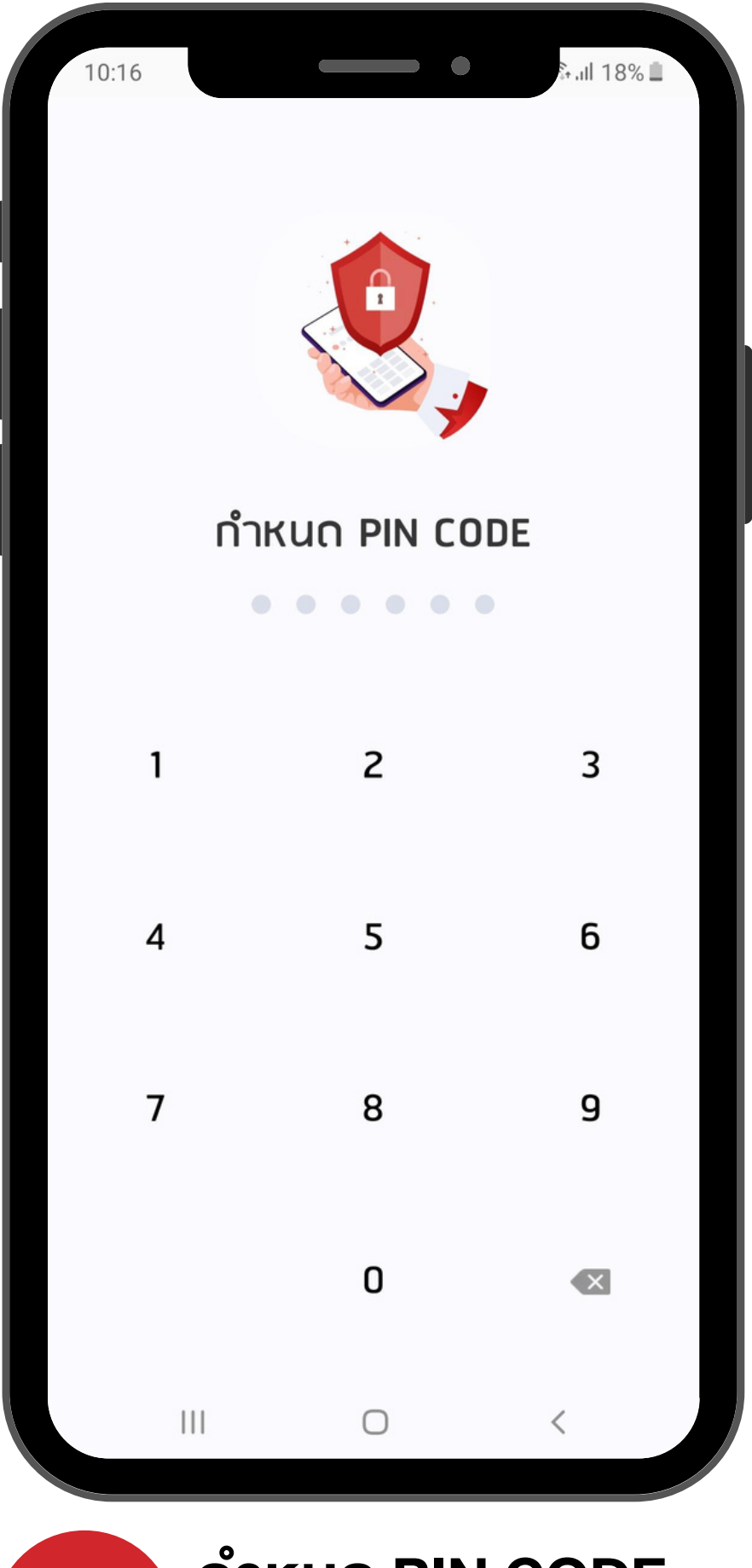

**กำ หนด PIN CODE ที่ต้องการ6 หลัก**

8

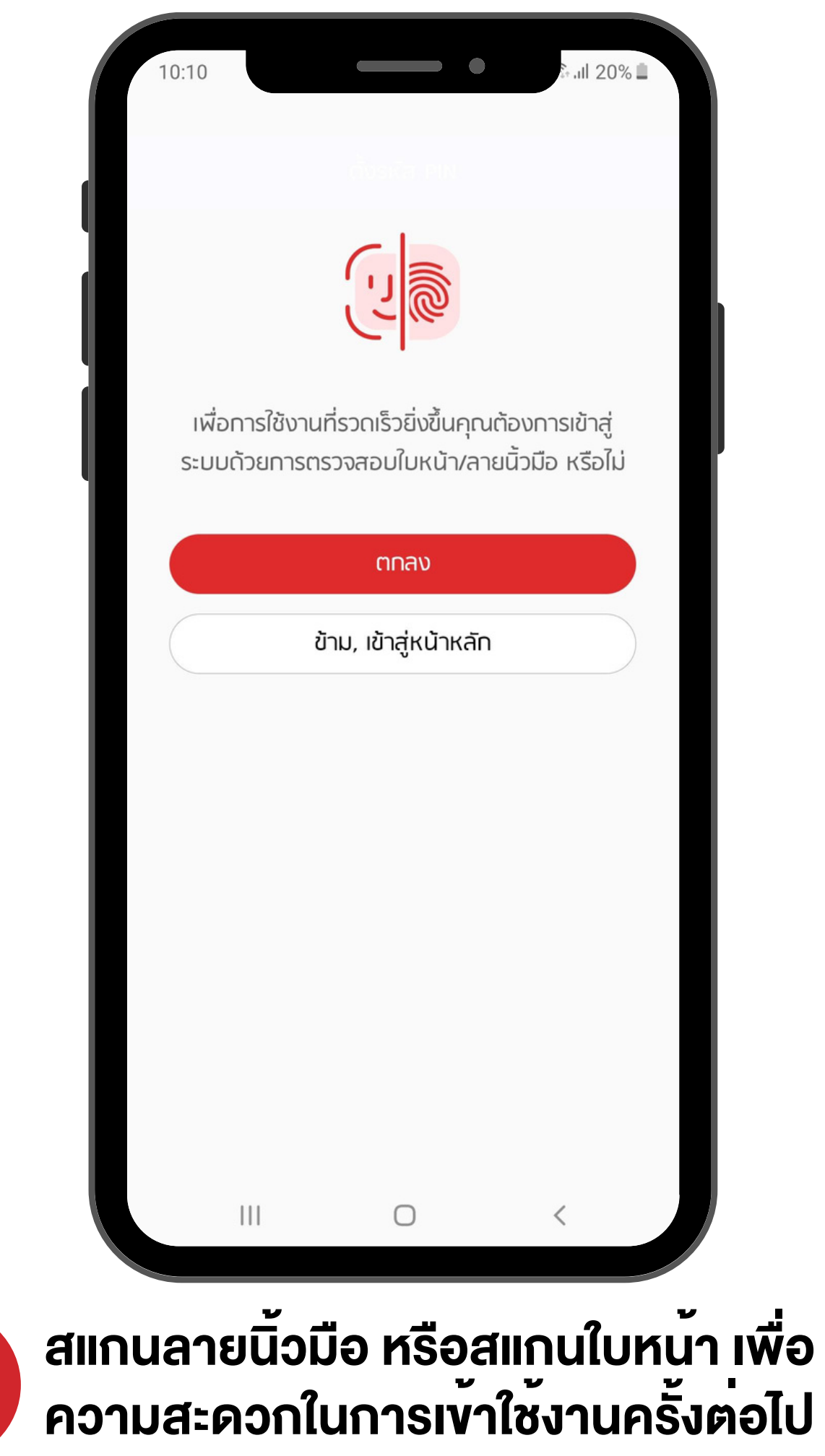

9

 $10:10$ 

ความยินยอมเปิดเผยข้อมูล

 $\ln 20\%$ 

### หนังสือให้ความยินยอมเกี่ยวกับข้อมูลส่วนบุคคล

ภายใต้พระราชบัญญัติคุ้มครองข้อมูลส่วนบุคคล พ.ศ. 2562 และ นโยบายค้มครองข้อมูลส่วนบุคคล ตลอดจนกฎเกณฑ์ว่าด้วย ิการคุ้มครองข้อมูลส่วนบุคคลที่เที่ยวข้อง บริษัท โตโยต้า ลีสซิ่ง (ประเทศไทย) จำกัด และบริษัทในกลุ่มโตโยต้า (รวมเรียกว่า "กลุ่มโต โยต้า") ตระหนักถึงการเก็บรวบรวม ใช้ เปิดเผย และโอนข้อมูลของ ท่าน กลุ่มโตโยต้าจึงขอความยินยอมจากท่านในฐานะเจ้าของข้อมูล ส่วนบุคคล ดังต่อไปนี้

### 1. การให้ความยินยอมเพื่อวัตถุประสงค์ทางการตลาด

การให้ความยินยอมในส่วนนี้ จะทำให้ท่านได้รับข้อเสนอเกี่ยวกับ ้ผลิตภัณฑ์และบริการที่หลากหลายจากกล่มโตโยต้ามากยิ่งขึ้น อย่างไรก็ตามการให้หรือไม่ให้ความยินยอมในส่วนนี้ จะไม่ส่งผลต่อ การพิจารณาอนมัติคำขอใช้บริการ หรือผลิตภัณฑ์ หรือธรกรรม ต่าง ๆ ของท่านจากกลุ่มโตโยต้า

หมายเหตุ: \*ท่านสามารถตรวจสอบรายชื่อกลุ่มโตโยต้า / พันธมิตรของกลุ่มโตโยต้า ได้ที่นโยบายคุ้มครองข้อมูลส่วนบุคคล (Privacy Policy) MON URL https://www.tlt.co.th/privacypolicy ้ทั้งนี้ ในกรณีที่มีการเพิ่มรายชื่อผู้รับข้อมูลที่อยู่ในประเภทของผู้รับ ข้อมูลที่ท่านได้ให้ความยินยอมไว้ กลุ่มโตโยต้าจะแจ้งรายชื่อผู้รับ ข้อมูลที่เพิ่มเติม ให้ท่านทราบผ่านช่องทางการติดต่อสื่อสารตามที่ ท่านได้ให้ไว้พร้อมทั้งแจ้งสิทธิและช่องทางในการปฏิเสธการเปิดเผย ข้อมูลให้แก่ผู้รับข้อมูลที่เพิ่มขึ้นดังกล่าว หากท่านไม่ปฏิเสธภายใน 30 (สามสิบ) วันนับแต่วันที่ได้รับแจ้งจากกลุ่มโตโยต้า จะถือว่าท่าน ิตกลงให้กลุ่มโตโยต้าเปิดเผยข้อมูลให้แท่ผู้รับข้อมูลที่เพิ่มขึ้นดัง กล่าวได้

11 ยีนยอมให้ คลุ่มโตโยต้า เก็บราบราบข้อบลของท่านไม่า่า

 $|||$ 

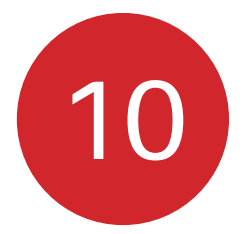

# **กดยินยอม / ไม่ยินยอม หนังสือให้ความ ยินยอมเกี่ยวกับข้อมูลส่วนบุคคล**

 $\hspace{0.5pt}\mathopen\langle$ 

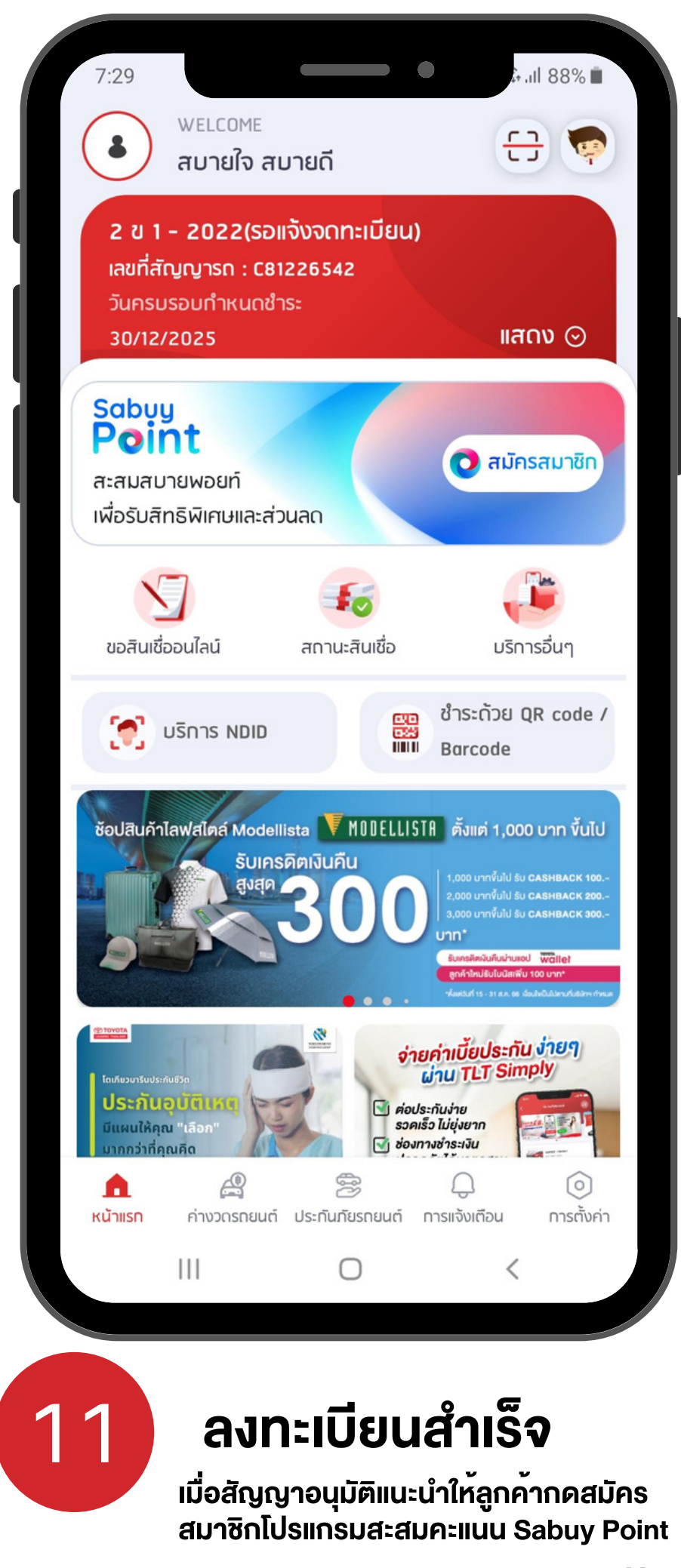

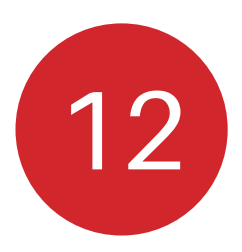

# **การลงทะเบียนสำ หรับผู้ใช้งานทั่วไป (ไม่มีสัญญาเช่าซื้อกับ โตโยต้า ลีสซิ่ง)**

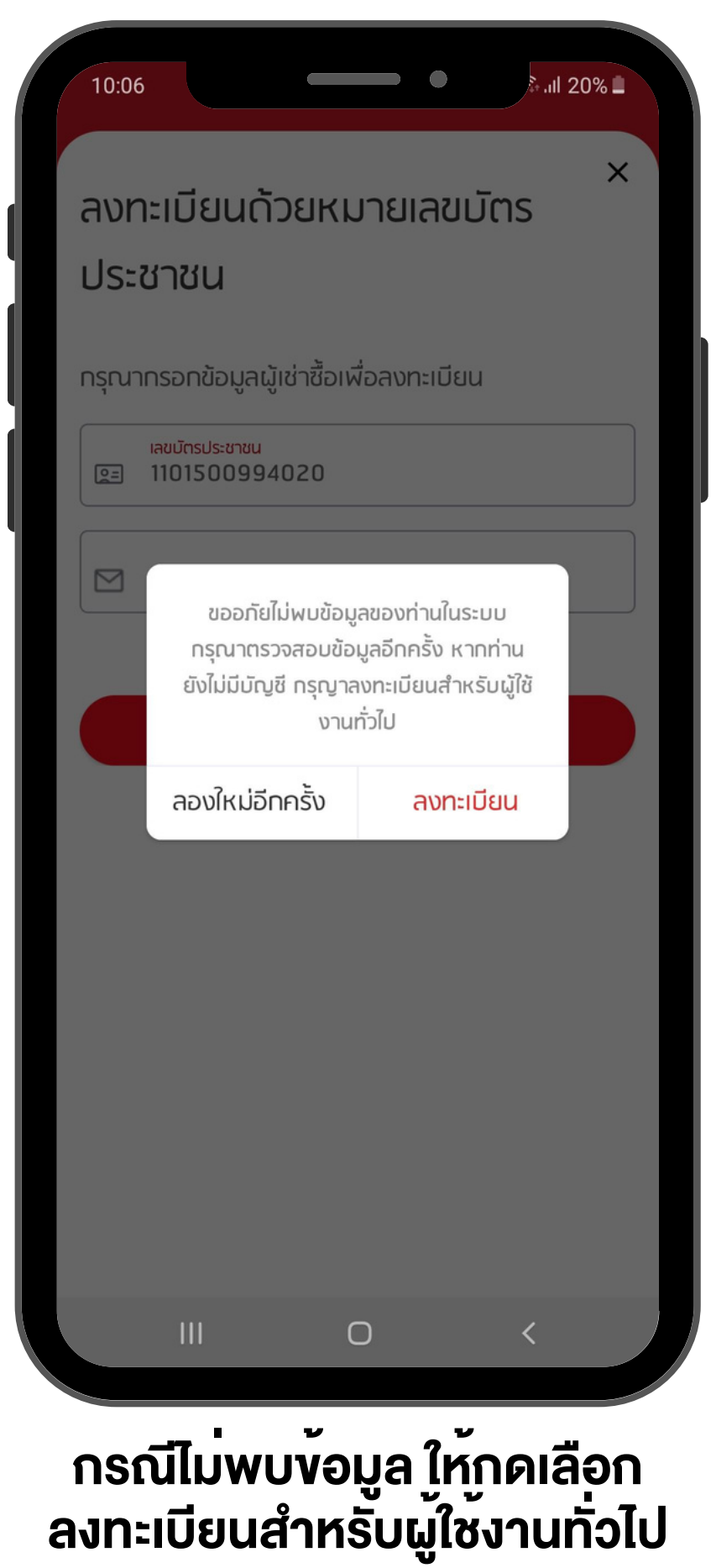

**\*กรณีลูกค้านิติบุคคล และลูกค้าต่างชาติสามารถลงทะเบียน TLT Simply หลังจากสัญญาอนุมัติ\***

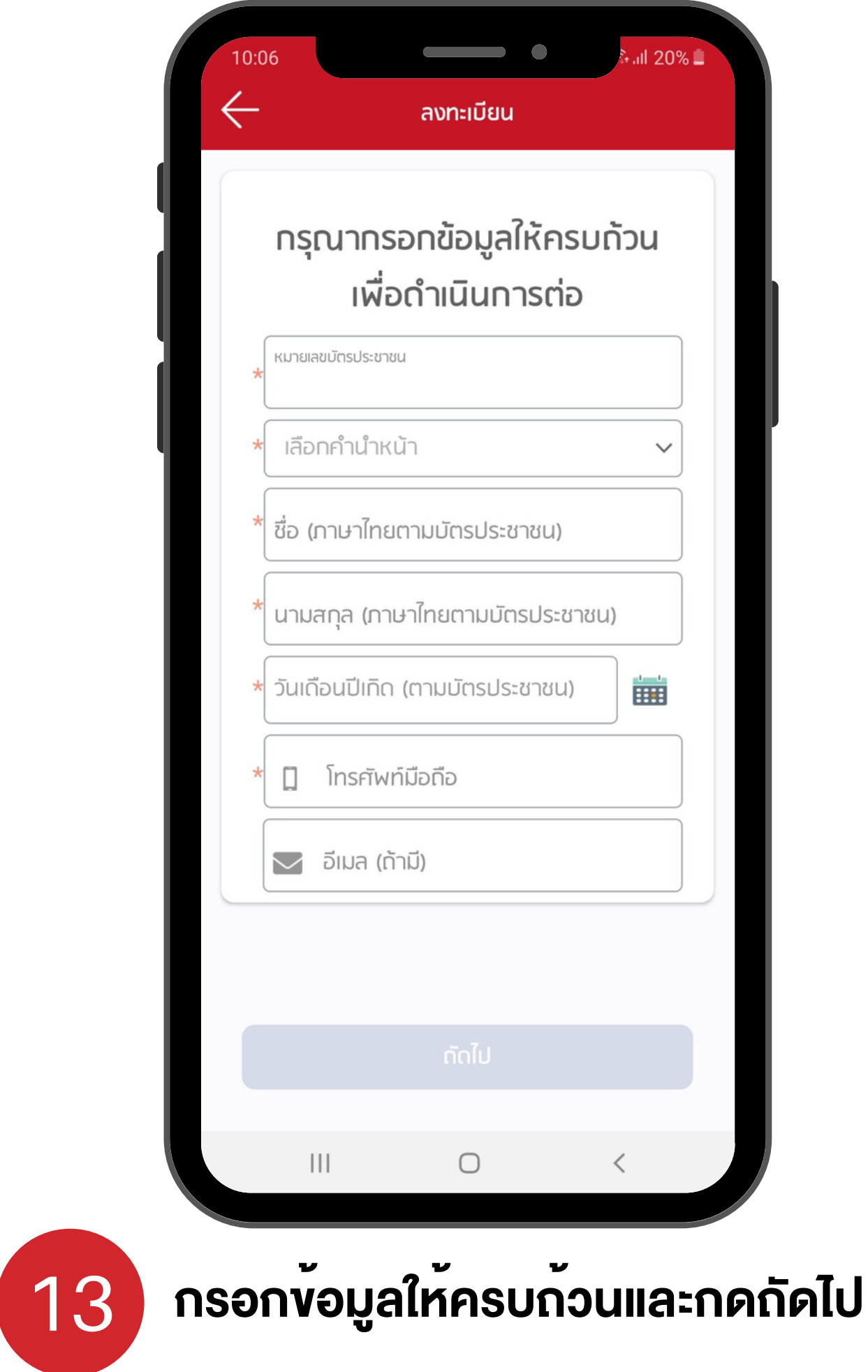

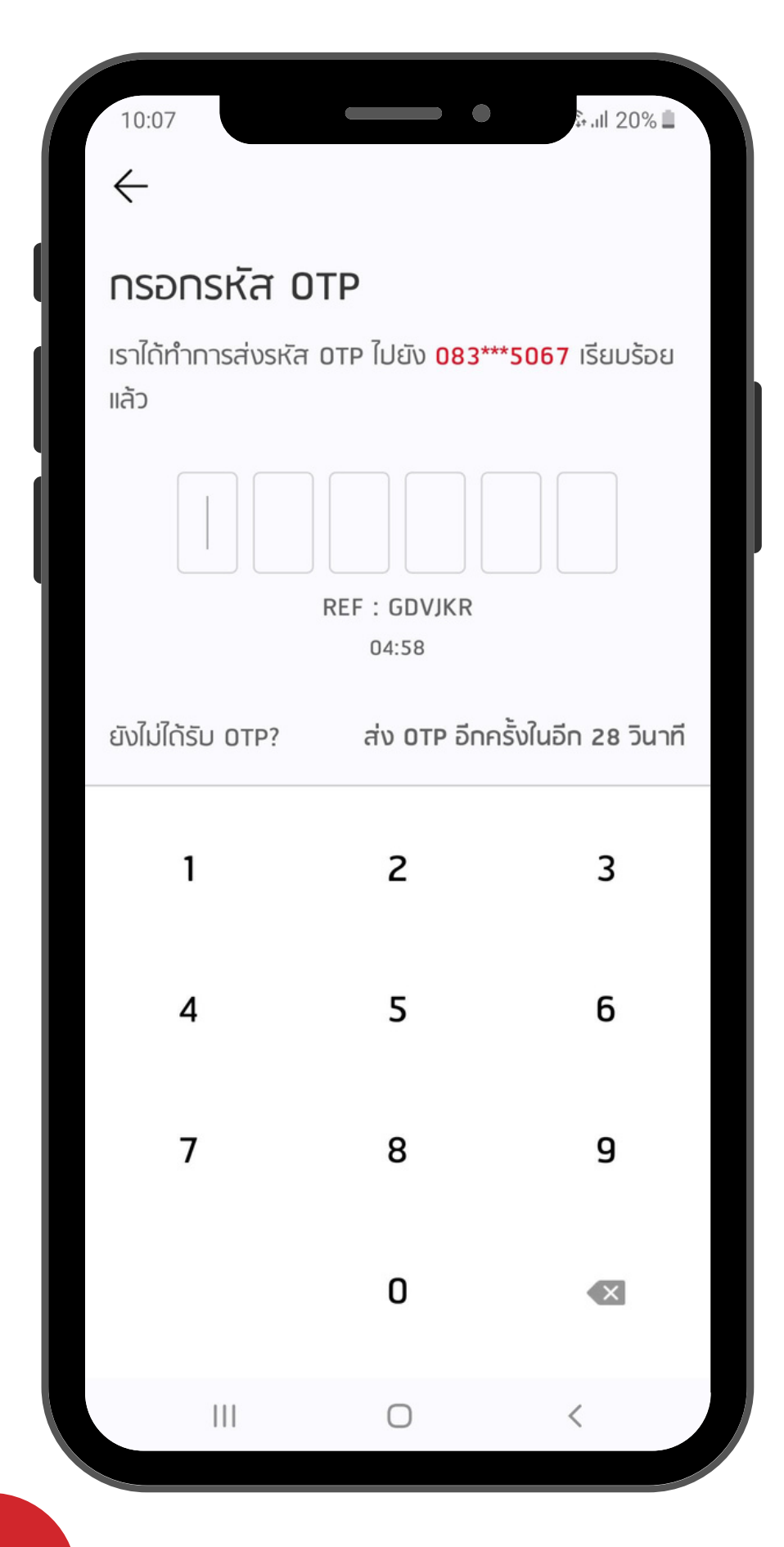

### 14 **กรอกหมายเลข OTP**

**\*กรณีหมายเลขโทรศัพท์ไม่อัพเดท สามารถแจ้งเพื่อปรับปรุงข้อมูลได้ที่ Email :cs@tlt.co.th\* หรือ TOYOTA CONTACT CENTER เบอร์1486**

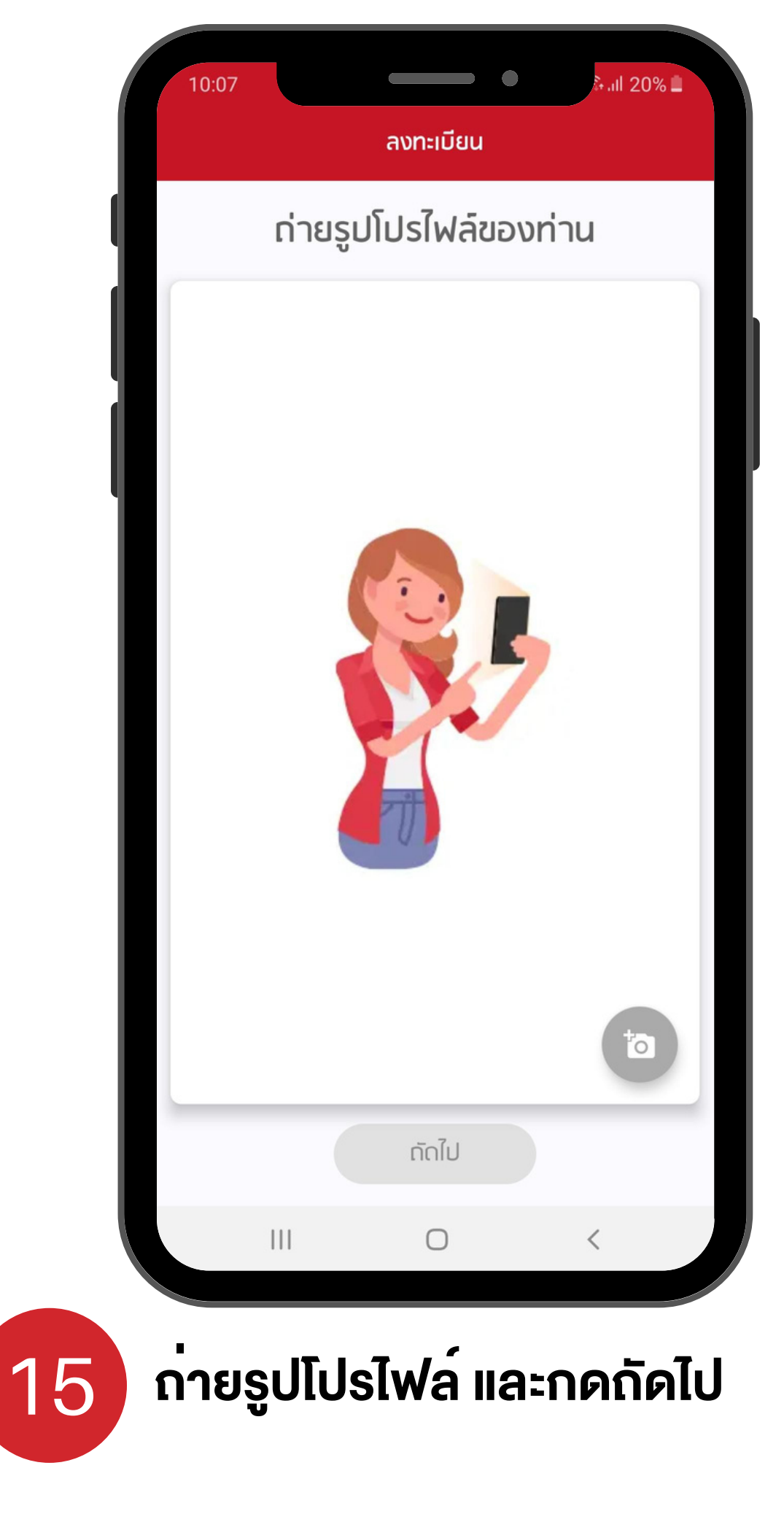

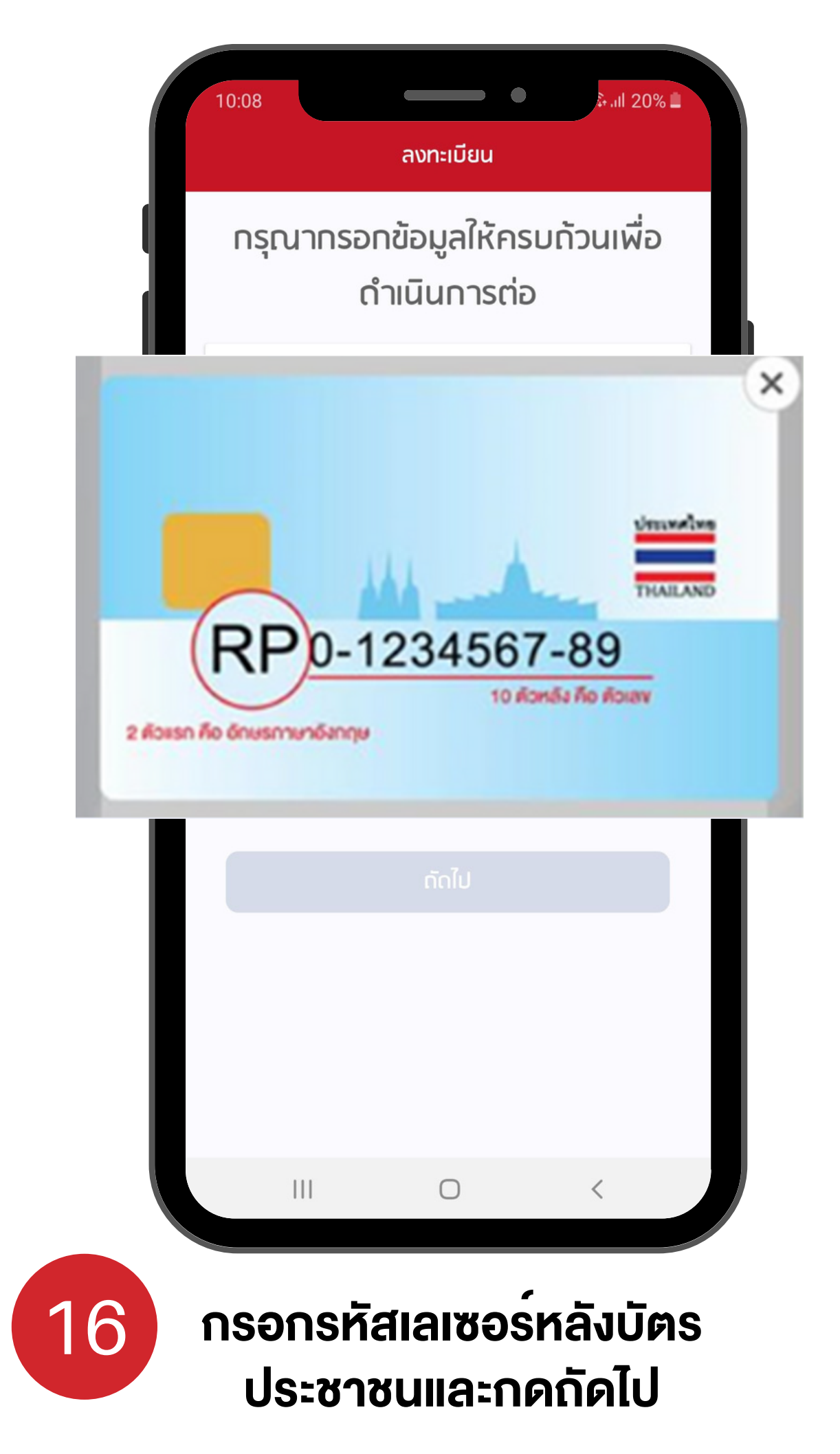

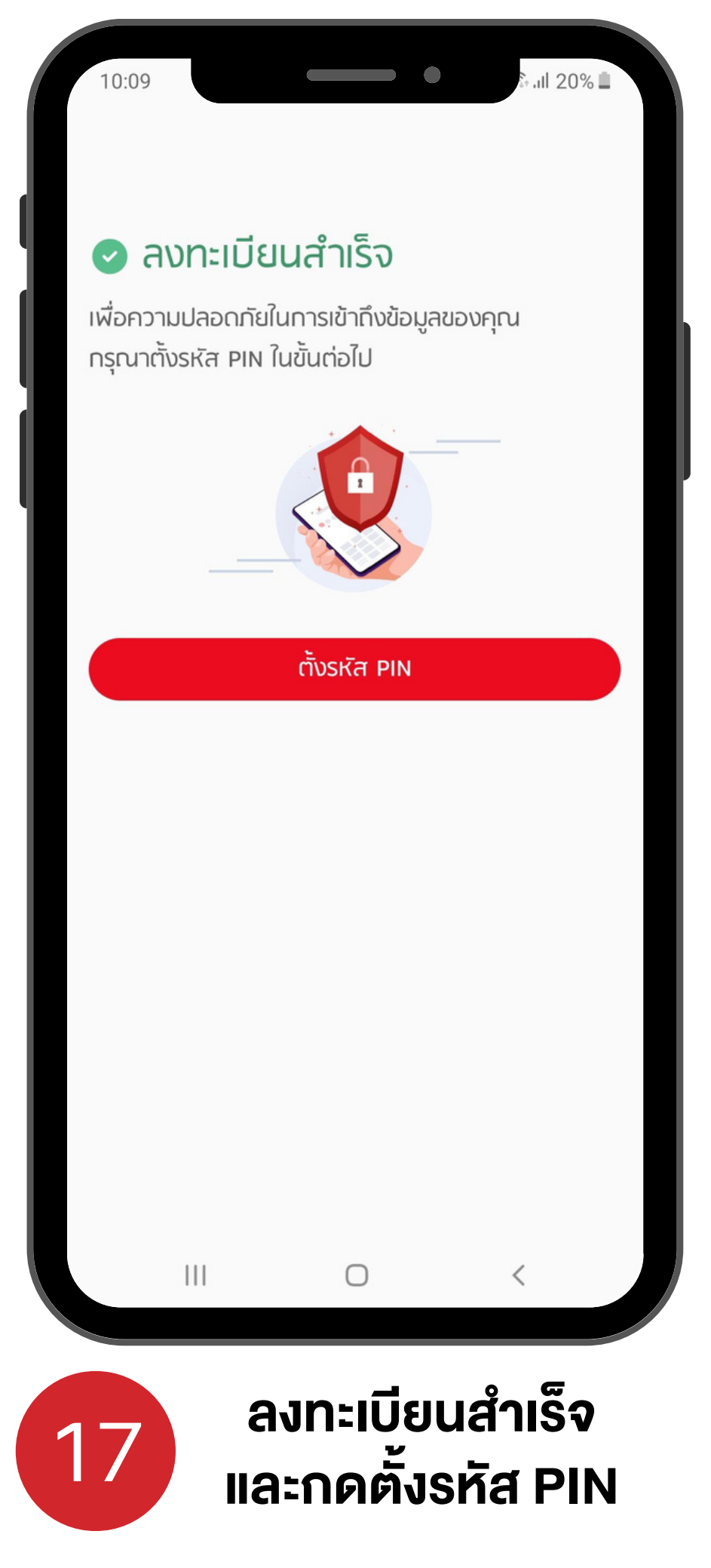

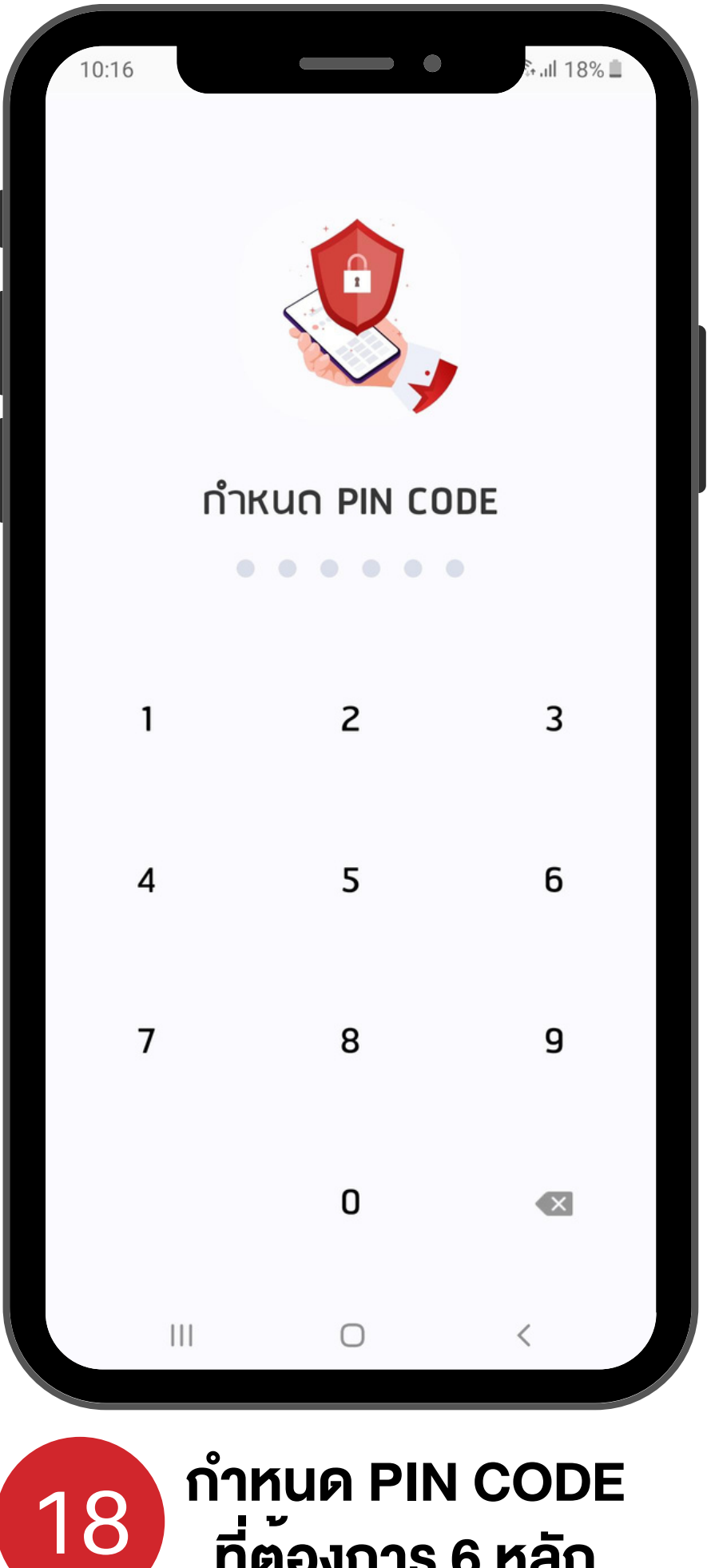

**กำ หนด PIN CODE ที่ต้องการ6 หลัก**

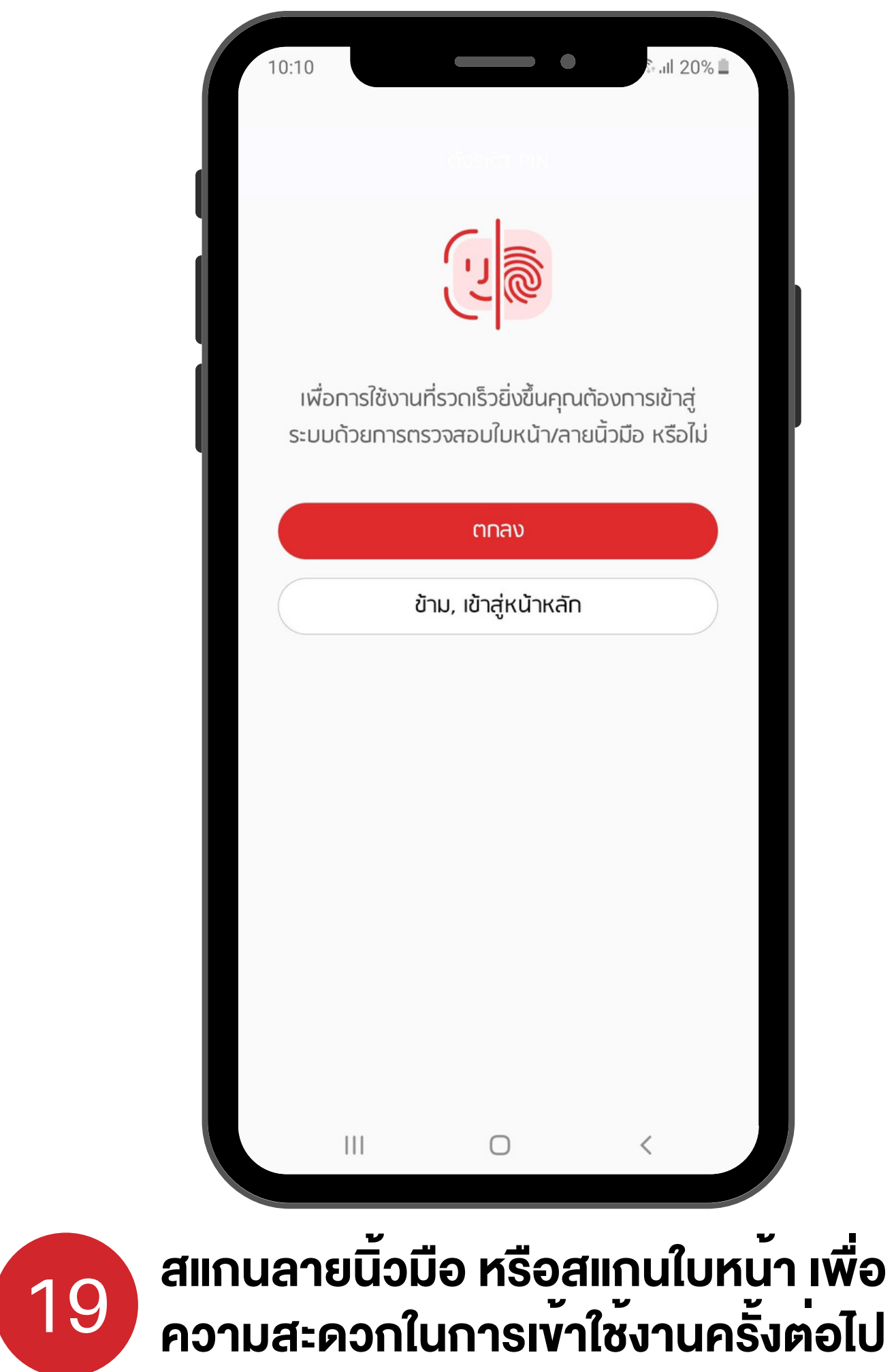

 $10:10$ 

ความยินยอมเปิดเผยข้อมูล

 $\ln 20\%$ 

### หนังสือให้ความยินยอมเกี่ยวกับข้อมูลส่วนบุคคล

ภายใต้พระราชบัญญัติคุ้มครองข้อมูลส่วนบุคคล พ.ศ. 2562 และ นโยบายค้มครองข้อมูลส่วนบุคคล ตลอดจนกฎเกณฑ์ว่าด้วย ิการคุ้มครองข้อมูลส่วนบุคคลที่เที่ยวข้อง บริษัท โตโยต้า ลีสซิ่ง (ประเทศไทย) จำกัด และบริษัทในกลุ่มโตโยต้า (รวมเรียกว่า "กลุ่มโต โยต้า") ตระหนักถึงการเก็บรวบรวม ใช้ เปิดเผย และโอนข้อมูลของ ท่าน กลุ่มโตโยต้าจึงขอความยินยอมจากท่านในฐานะเจ้าของข้อมูล ส่วนบุคคล ดังต่อไปนี้

### 1. การให้ความยินยอมเพื่อวัตถุประสงค์ทางการตลาด

การให้ความยินยอมในส่วนนี้ จะทำให้ท่านได้รับข้อเสนอเกี่ยวกับ ้ผลิตภัณฑ์และบริการที่หลากหลายจากกล่มโตโยต้ามากยิ่งขึ้น อย่างไรก็ตามการให้หรือไม่ให้ความยินยอมในส่วนนี้ จะไม่ส่งผลต่อ การพิจารณาอนมัติคำขอใช้บริการ หรือผลิตภัณฑ์ หรือธรกรรม ต่าง ๆ ของท่านจากกลุ่มโตโยต้า

หมายเหตุ: \*ท่านสามารถตรวจสอบรายชื่อกลุ่มโตโยต้า / พันธมิตรของกลุ่มโตโยต้า ได้ที่นโยบายคุ้มครองข้อมูลส่วนบุคคล (Privacy Policy) MON URL https://www.tlt.co.th/privacypolicy ้ทั้งนี้ ในกรณีที่มีการเพิ่มรายชื่อผู้รับข้อมูลที่อยู่ในประเภทของผู้รับ ข้อมูลที่ท่านได้ให้ความยินยอมไว้ กลุ่มโตโยต้าจะแจ้งรายชื่อผู้รับ ข้อมูลที่เพิ่มเติม ให้ท่านทราบผ่านช่องทางการติดต่อสื่อสารตามที่ ท่านได้ให้ไว้พร้อมทั้งแจ้งสิทธิและช่องทางในการปฏิเสธการเปิดเผย ข้อมูลให้แก่ผู้รับข้อมูลที่เพิ่มขึ้นดังกล่าว หากท่านไม่ปฏิเสธภายใน 30 (สามสิบ) วันนับแต่วันที่ได้รับแจ้งจากกลุ่มโตโยต้า จะถือว่าท่าน ิตกลงให้กลุ่มโตโยต้าเปิดเผยข้อมูลให้แท่ผู้รับข้อมูลที่เพิ่มขึ้นดัง กล่าวได้

11 ยีนยอนให้ คลับโตโยต้า เก็บราบราบข้อบลของท่านไม่า่า

 $|||$ 

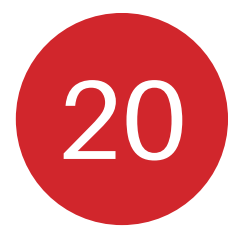

# **กดยินยอม / ไม่ยินยอม หนังสือให้ความ ยินยอมเกี่ยวกับข้อมูลส่วนบุคคล**

 $\hspace{0.5pt}\mathopen\langle$ 

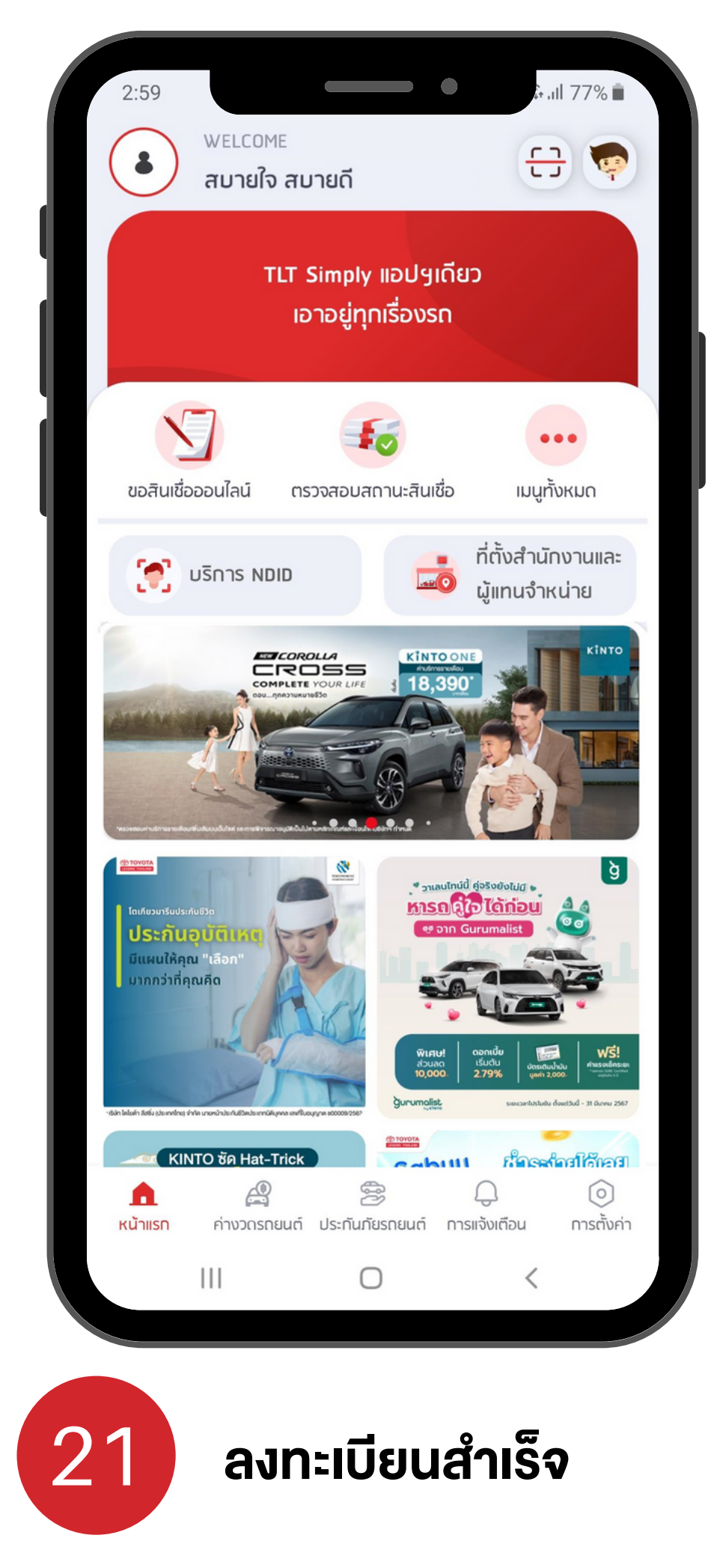